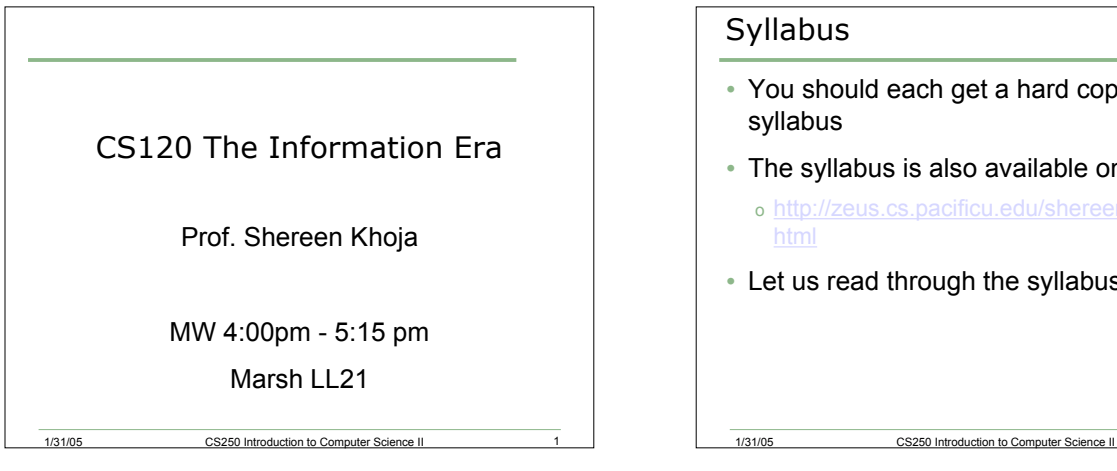

- You should each get a hard copy of the
- The syllabus is also available online at o http://zeus.cs.pacificu.edu/shereen/cs120/cs120.
	-
- Let us read through the syllabus

# CS120 Goals

- To learn about communicating using computers and the internet
- How?
	- o By becoming computer savvy
	- o By learning software
	- o By thinking critically about information
	- o By becoming aware of the importance of the web and web design

# Warning!

- This class is NOT for those people who have already had a lot of expertise with multimedia software and/or web publishing
- It is not intended for those who are thinking about a CS major
- If either applies to you, see me ASAP!

1/31/05 CS250 Introduction to Computer Science II 4

### In Class Policies

• Show up for every class. Be prompt

1/31/05 CS250 Introduction to Computer Science II 3

- Do not leave early
- Take notes
- While I'm lecturing, do NOT use your computers unless I say so. Violating this policy will result in having your screen locked
- Absolutely no inappropriate web surfing will be tolerated
- Participate in class discussions
- If you don't understand something, ASK!

1/31/05 CS250 Introduction to Computer Science II

## CS 120 Topics

- Background in computers and the internet
- Discussion of internet issues
	- o Copyright and Privacy
	- o Freeware, Shareware, Spyware
- Web development using HTML, Javascript, and CGI scripts
- E-Commerce and Encryption
- Search engines and how they work

1/31/05 CS250 Introduction to Computer Science II 6

#### Class Survey

- Let's get down to something practical
- Log onto the computers and open up a web browser
- Go to http://zeus.cs.pacificu.edu/shereen/cs120/su rvey.html
- Complete the survey, print it out and hand it to me
- If you get stuck, ask me for help!

1/31/05 CS250 Introduction to Computer Science II 7

## The Internet

- What's the Internet?
- What have been your experiences with the Internet?
- When/why/how do you use it?

1/31/05 CS250 Introduction to Computer Science II 8

# What's the big deal?

- The internet has been growing exponentially over the last 7 years.
- Millions of users
	- o 934 million and counting
	- o Which country has the highest percentage of its population online?
	- o How distributed worldwide?

1/31/05 CS250 Introduction to Computer Science II 9

• http://www.clickz.com/stats/web\_worldwide/

## What does it mean?

- Why do you think it's important that the Internet is growing?
- What's happening?
- How has it changed the way we live?

#### Getting started

- How can we connect to the internet?
- What's an ISP?
- Can you name any ISP's?
- Do you use any? What do you think?

1/31/05 CS250 Introduction to Computer Science II 11

# What is a computer?

1/31/05 CS250 Introduction to Computer Science II

- Parts:
	- o CPU
	- o Monitor
	- o Memory
	- o Hard disk
	- o Keyboard, Mouse
	- o Network connection

1/31/05 CS250 Introduction to Computer Science II 12

o Drives

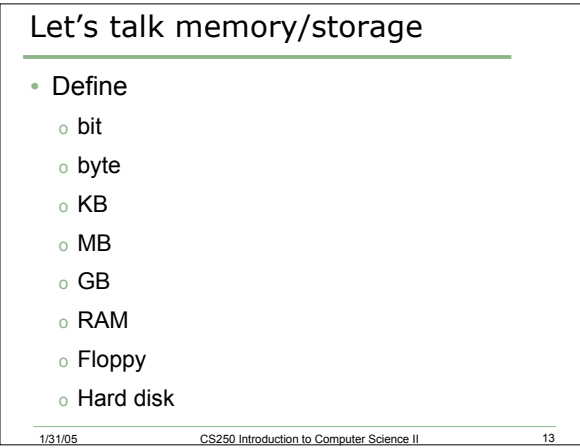

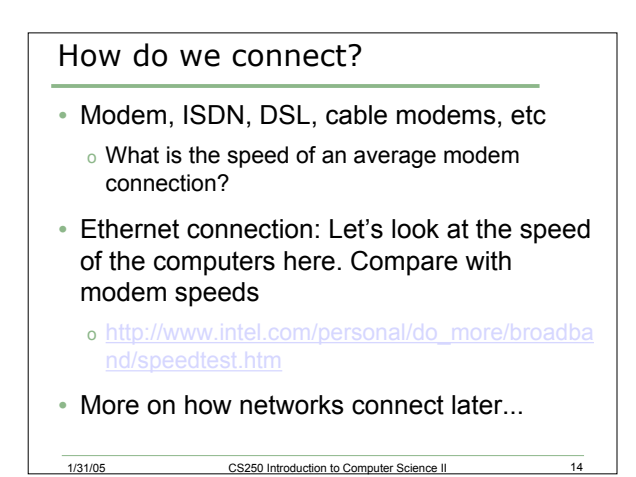

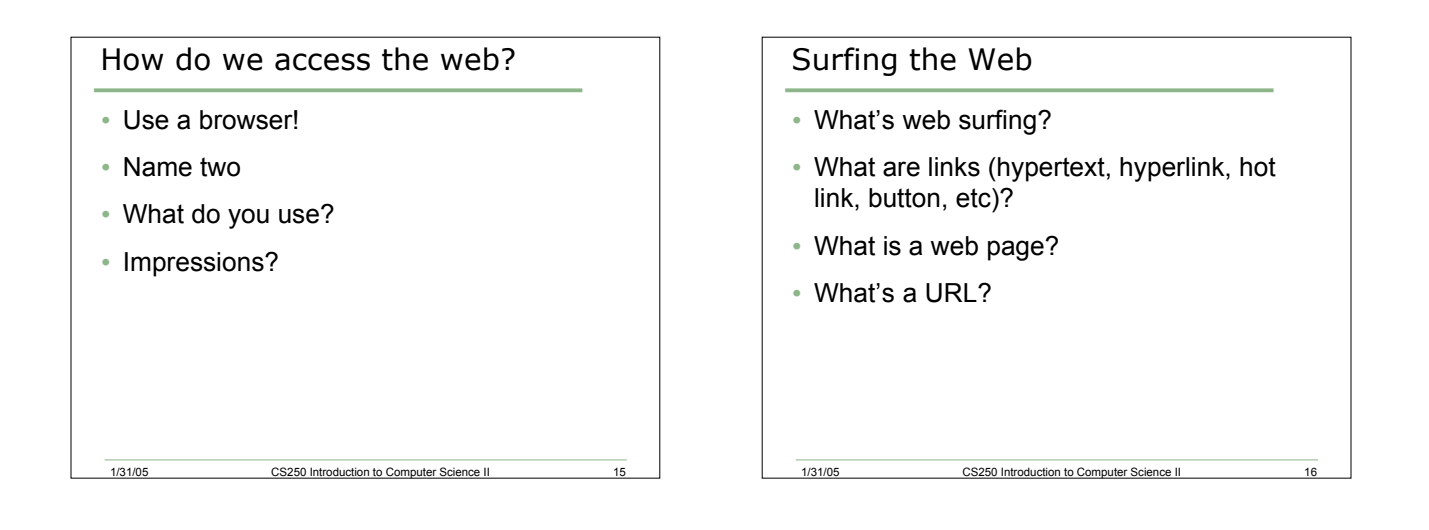

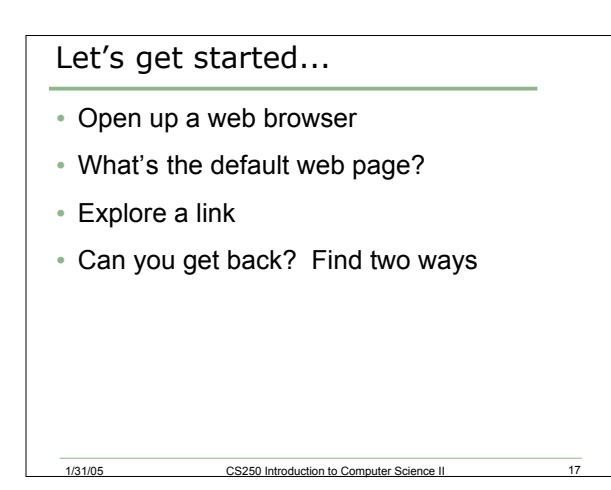

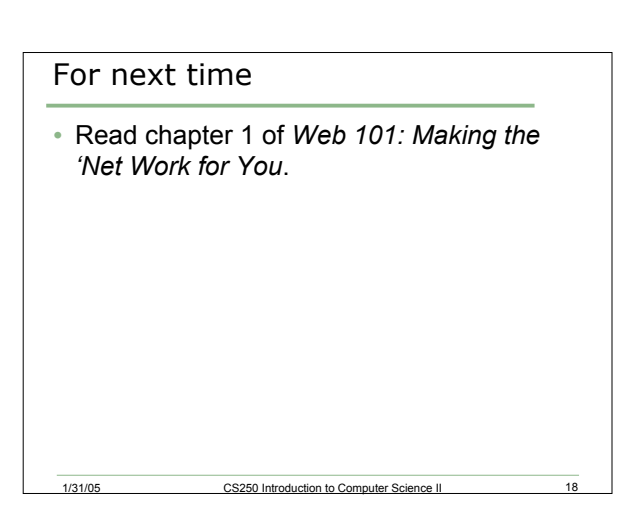